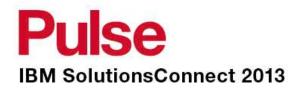

### Take your Cloud to the Next Level with SmartCloud Orchestrator

Ruth Willenborg 06/10/2013

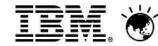

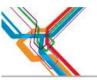

### Please note:

- IBM's statements regarding its plans, directions, and intent are subject to change or withdrawal at IBM's sole discretion. Information regarding potential future products is intended to outline our general product direction and it should not be relied on in making a purchasing decision.
- The information mentioned regarding potential future products is not a commitment, promise, or legal obligation to deliver any material, code or functionality. Information about potential future products may not be incorporated into any contract. The development, release, and timing of any future features or functionality described for our products remains at our sole discretion.

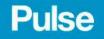

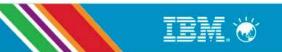

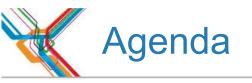

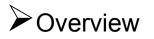

SmartCloud Orchestrator Example Flow

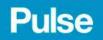

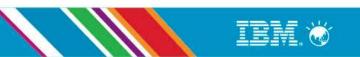

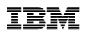

# A next generation infrastructure powered by IBM SmartCloud is fundamental

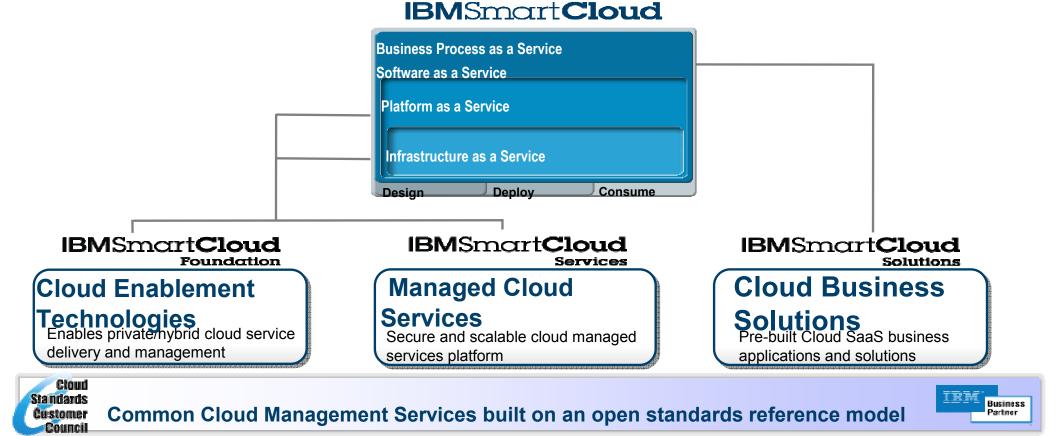

© 2009 IBM Corporation

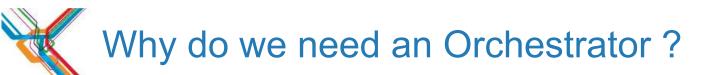

- 1. Customers are looking for end to end automation of cloud service delivery to achieve greater returns
- 2. Provisioning play a key role, but is just one of many steps that must be automated
- 3. Each customer has unique requirements to integrate with existing data center processes and tools.

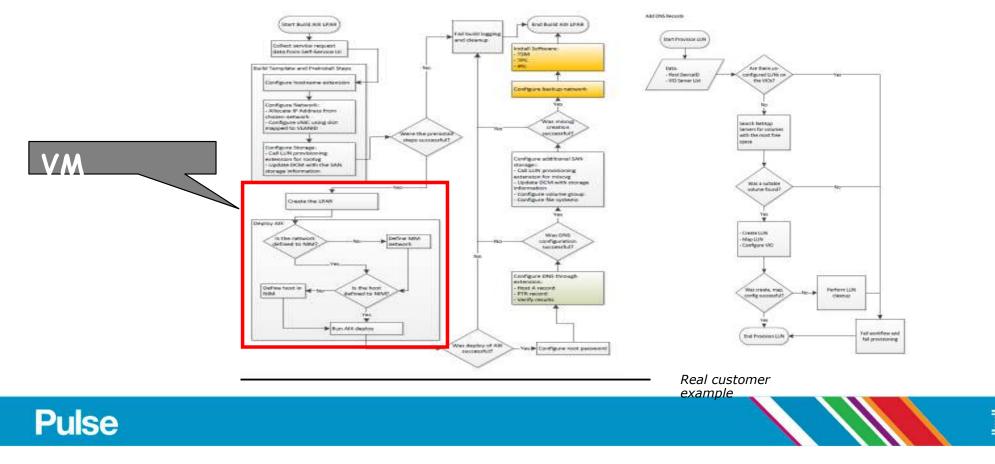

### Managing workloads across the lifecycle requires orchestration

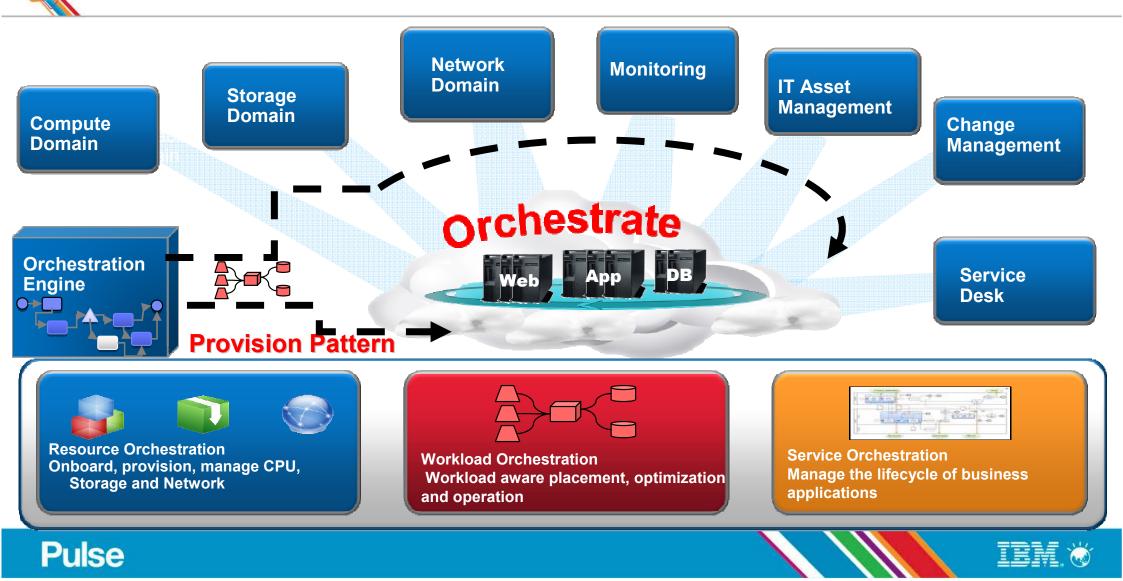

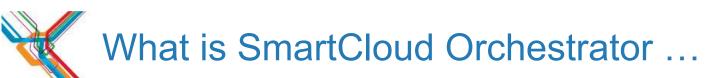

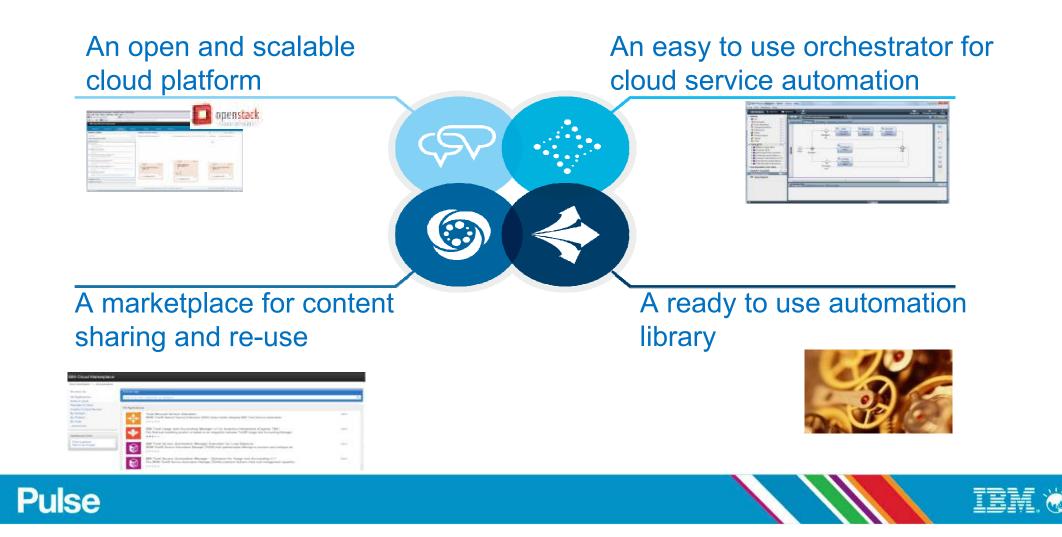

### SmartCloud Orchestrator: an open and scalable platform

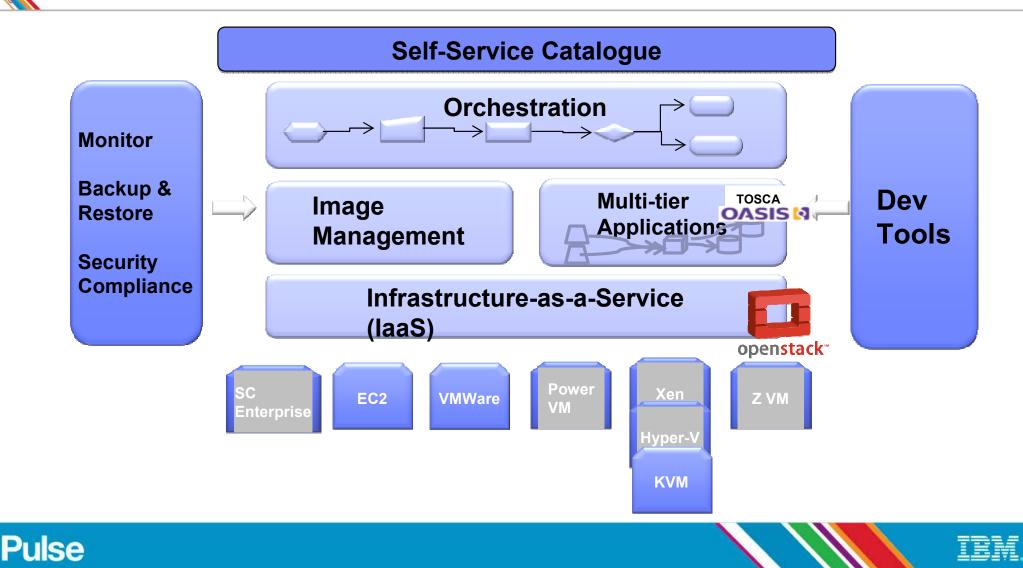

## IBM SmartCloud Offerings are built on OpenStack

- Simple 3-tier structure, increasing client value at each tier and extending across hybrid cloud environments
- Using open, common, standards-based architecture providing choice, flexibility, interoperability and portability
- Clean upgrade paths with progression to fully integrated and factory optimized PureApplication System
- Significant benefits including ease of installation, enterprise hardening and additional capabilities above base OpenStack

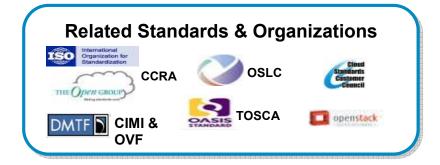

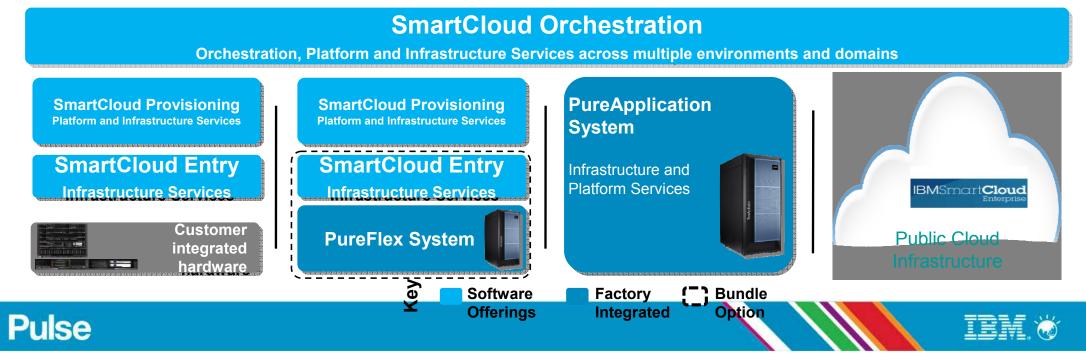

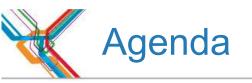

Overview

SmartCloud Orchestrator Example Flow

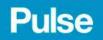

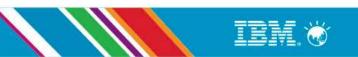

#### Step 1 – Cloud Admin: Graphically compose the application topology

| IBM SmartCloud Provisioning       |                                                     | 💄 Administrator   🕐 Help   About   Logout                                                 |
|-----------------------------------|-----------------------------------------------------|-------------------------------------------------------------------------------------------|
| Welcome Instances Catalog         | Reports Cloud System                                |                                                                                           |
| Pattern Editor                    | Editing Pulse pattern                               | 🗞 💜 🖋 Done editing                                                                        |
| Search                            | Deploys to high scale low touch hyper<br>Last updat | rvisor managers<br>ted on Mar 19, 2013 3:09:27 PM GMT-04:00   Ordering   Advanced Options |
| Parts (38/50)                     | Librony of virtual                                  |                                                                                           |
| Scripts (21/21)                   | Library of virtual                                  | Graphical editor for                                                                      |
| 🖇 Add IBM HTTP Server node        | templates, sw                                       | -                                                                                         |
| <pre>\$ configure_chef_rhel</pre> | packages, script, add                               | composing and                                                                             |
| configure_yum_dev6                | on ( disks, network                                 | configuring                                                                               |
| 🖇 delete_yum                      |                                                     | workloads                                                                                 |
| 🖇 HelloWorld                      | cards, etc)                                         |                                                                                           |
| 🖇 HelloWorldJim1                  |                                                     |                                                                                           |
| 🖇 IBM_JAVA_16                     |                                                     |                                                                                           |
| SIBM_LAB_RH_ROOT_VNC              | 1 🗘 🗊 🐺 🛪                                           |                                                                                           |
| 🖇 ILMT Agent Install Package      |                                                     |                                                                                           |
| 🖇 install_mysql                   | RHEL6.2 30GB extended                               | RHEL6.2 30GB extended                                                                     |
| 쓫 install_packages                | 1.0.0.0 💌                                           | 1.0.0.0                                                                                   |
| 🖇 install_vim                     |                                                     |                                                                                           |
| 😵 install_weaver                  |                                                     |                                                                                           |
| install_weaver_2                  | > comigure_yum_devo                                 | y connigure_yun_devo                                                                      |
| 🖇 SCD Automation for Windows      |                                                     | ×                                                                                         |
| 🖇 shutdown_firewall               | 😵 configure_chef_rhel                               |                                                                                           |
| SVT Chef Automation 25M2_2        |                                                     | Reuse chef recipes                                                                        |
| 🖇 SVT Install 25M2_2              | 🚽 🖇 install_mysql                                   | sinstall_vim from community                                                               |
| Add-Ons (4/4)                     |                                                     |                                                                                           |
|                                   |                                                     |                                                                                           |
|                                   |                                                     |                                                                                           |

### Step 2 – Cloud Admin: Compose automations required at deployment

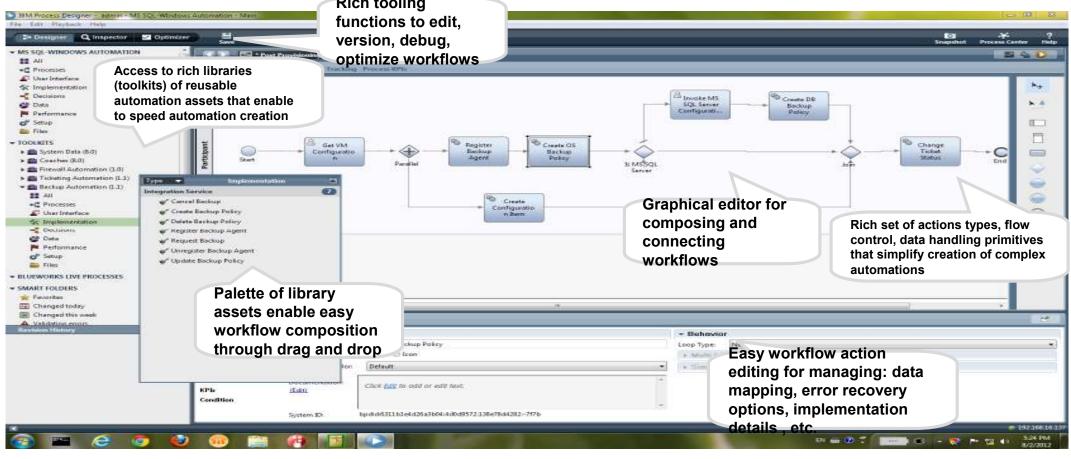

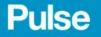

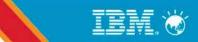

#### Step 3 – Cloud Admin: Design custom user experience

| IBM Process Designer - a<br>File Edit Playback Help                                                                                                    |                                             | t_vSys_ProcessApp - Main                                                                                                    |                           |                                                                          |                |
|----------------------------------------------------------------------------------------------------|---------------------------------------------|----------------------------------------------------------------------------------------------------|---------------------------|--------------------------------------------------------------------------|----------------|
|                                                                                                    | pector 📈 Optimiz                            |                                                                                                    | <b>O</b><br>Snapshot      | Process Center                                                           | ?<br>Help      |
| SAMPLE_SUPPOR      ▲      All                                                                                                    |                                             | loy MediaWiki Application Environ 🔹 🗙 🐁                                                                                                    | _                         | *                                                                        | D              |
| <ul> <li>✓ User Interface</li> <li>☆ Implementati</li> <li>✓ Decisions</li> <li>ॐ Data</li> <li>Performance</li> <li>✓ Setup</li> </ul>                                                                                                    | Additional Filesy                           | Media Wiki Appliaction Parameters       Custom HTML         Custom HTML         HTTP Port                                                                                                    |                           | Filter                                                                   | ⇔              |
| <ul> <li>Files</li> <li>TOOLKITS</li> <li>System A</li> <li>Coache A</li> <li>SCOrch A</li> </ul>                                                                                                    | Pattern Summary                             | Capacity size Capacity size Commer Commer Capacity size Capacity size Ca | 2                         | ■ Date Time Pin<br>Output Text<br>Select<br>Table<br>Table<br>Text       | :ker           |
| SCOrchestr  SCOrchestr  SCOr | Show Error and                              | Comments UI elements Back Cancel Next                                                                                                    |                           | No Tags<br>FileSystemVie<br>ListFileSysten<br>Number Spin<br>Number Spin | nsView<br>nner |
| <ul> <li>Decisions</li> <li>Data</li> <li>Performan</li> <li>Setup</li> <li>Files</li> <li>SCOrchestr</li> </ul>                                                                                                    | Properties Valid                            | Name and<br>customize                                                                                                    |                           | Number Spin<br>Section<br>Advanced<br>Wariables                          | nner 3         |
| Revision Histol C O<br>Sprint 27 (2013013<br>- change pattern na<br>Sprint 27 (2013013<br>- integrated with ste                                                                                                    | General<br>Configuration<br>HTML Attributes | Common Label: Comments Binding:                                                                                                    | <u>Coaches</u><br>parent) | Select Clear<br>Select New                                               |                |
| Pulse                                                                                                    |                                             |                                                                                                    |                           | IBM                                                                      |                |

### Step 4 – Cloud Admin: Register the new service

| IBM SmartCloud Orchestrator |              |             |             |                     |              |           | 上 admin@admin 🛛 🛔 | ⑦ Help   About   | Log Out  | IBM. |
|-----------------------------|--------------|-------------|-------------|---------------------|--------------|-----------|-------------------|------------------|----------|------|
| Home                        | Self-service | My Requests | Instances 🗸 | Images & Patterns 👻 | Components 🗸 | Reports + | Configuration +   | Administration + | My Inbox |      |

Self-service

|                                                                                                    | Create MediaWiki Application Env                          | vironment                                          | R4   |
|----------------------------------------------------------------------------------------------------|-----------------------------------------------------------|----------------------------------------------------|------|
| All Offerings                                                                                                    | Offering name:                                            | Create MediaWiki Application Environment           | vour |
| These are miscellaneous offerings with no specific categorization                                                  | Description:                                              | Deploy MediaWiki with LB and FS                    | /ice |
|                                                                                                    | Offering icon:                                            | Web Icon                                           | 2    |
| Storage and Backup Services                                                                                        | Category:                                                 | Development and Test Services                      |      |
| These service offerings allow you to manage storage and backup services.                                           | Process:                                                  | Sample Deploy Pattern                              |      |
| A C C C C C C C C C C C C C C C C C C C                                                                            | Process application or toolkit of selected Process:       | f Sample_Support_vSys_ProcessApp                   | sany |
|                                                                                                    | User Interface:                                           | Sample Deploy MediaWiki Pattern to Environment Pro | file |
| Development and Test Services<br>These service offerings allow you to define<br>new development and test services. | Process application or toolkit of selected Human Service: | of Sample_Support_vSys_ProcessApp                  |      |
|                                                                                                    |                                                           | admin [owner]                                      |      |
|                                                                                                    | Access granted to:                                        | Everyone [read] [remove]                           |      |
| Software Installation                                                                                              |                                                           | Add more                                           |      |
| These service offerings allow you to install software on a server.                                                 |                                                           |                                                    |      |

### Step 5 – End user: Select service from catalog

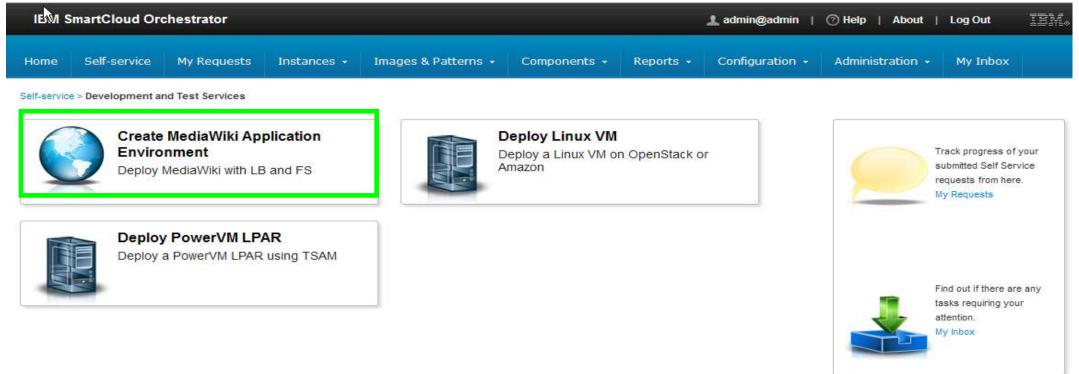

#### Step 6 – End User: Interact with custom user experience

| IBM SmartClo                                                              | ud Orches | strator               |             |                              |              |           |
|---------------------------------------------------------------------------|-----------|-----------------------|-------------|------------------------------|--------------|-----------|
| Home Self                                                                 | Service   | My Requests           | Instances 🔻 | Images & Patterns 🔻          | Components 🔻 | Reports 🔻 |
| y Offering                                                                | s >> S    | ubmit offer           | ing         |                              |              |           |
|                                                                           |           | ate MediaWik          |             | Environment                  |              |           |
| Details of<br>Instance Name<br>MediaWiki-92b<br>Pattern Name<br>MediaWiki | •         | /iki' pattern<br>4e5t |             |                              |              |           |
| Data Center                                                               |           | Environment           |             |                              |              |           |
| Schedule D                                                                | eployment | <b>~</b>              | End Date    |                              |              |           |
| 2/5/2013                                                                  |           | ▼ 11:56 AM            | 3/5/2013    | <ul> <li>11:56 AM</li> </ul> | -            |           |
| Cancel                                                                    | lext      |                       |             |                              |              |           |
| se                                                                        |           |                       |             |                              |              |           |

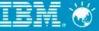

#### Step 6 (con't) – End User: Interact with custom user experience

|                          |                 | My Requests       | Instances <b>v</b>           | Images & Patterns 🔻                                                                                                    | Components 🔻                                                                                                    | Reports 🔻                                                                                                    |  |
|--------------------------|-----------------|-------------------|------------------------------|----------------------------------------------------------------------------------------------------|----------------------------------------------------------------------------------------------------|----------------------------------------------------------------------------------------------------|--|
| / Offe                   | erings >> S     | Submit offer      | ring                         |                                                                                                    |                                                                                                    |                                                                                                    |  |
|                          |                 |                   |                              |                                                                                                    |                                                                                                    |                                                                                                    |  |
|                          |                 |                   |                              | n Environment                                                                                                    |                                                                                                    |                                                                                                    |  |
|                          | Dep             | loy a MediaWiki w | ith load balancer a          | and additional file system                                                                                                    |                                                                                                    |                                                                                                    |  |
|                          |                 |                   |                              |                                                                                                    |                                                                                                    |                                                                                                    |  |
|                          |                 |                   |                              |                                                                                                    |                                                                                                    |                                                                                                    |  |
|                          |                 |                   |                              |                                                                                                    |                                                                                                    |                                                                                                    |  |
|                          |                 |                   |                              |                                                                                                    |                                                                                                    |                                                                                                    |  |
| Medi                     | a Wiki Applia   | ction Parame      | ters                         |                                                                                                    |                                                                                                    | < 0                                                                                                    |  |
|                          | http://         |                   | - Kinghi                     | a (1) ann an air air air air air an ann an an an an ann an an ann an ann ann a                                                                                                    | The state of the state of the s | Bartant, -                                                                                                    |  |
|                          | 2 -             |                   | IT M SO                      |                                                                                                    | The second second secon | big and                                                                                                    |  |
|                          |                 |                   | Ca. And                      | Main Page                                                                                                    |                                                                                                    |                                                                                                    |  |
|                          |                 |                   | - Carl                       | The ITM 305 Wiki, Fall 2009                                                                                                    |                                                                                                    | (1-10)                                                                                                    |  |
|                          |                 |                   | · Start Page<br>· Start Page | Pearman Available: Managerg                                                                                                    | and the one of two progene. Proteins a ordered Proof, Mile                                                                                                    | 009030ec                                                                                                    |  |
| Me                       |                 |                   | + Canad and - Report star    | Homework.                                                                                                    |                                                                                                    | (ment)                                                                                                    |  |
| Me                       | diaWiki         |                   | - Renter pag                 |                                                                                                    |                                                                                                    |                                                                                                    |  |
|                          |                 |                   | - Renter pro                 | The first horizon and poor                                                                                                    | and a                                                                                                    |                                                                                                    |  |
| нттр р<br>8080           | Port            | Cu                | - Renter pro                 | The Bord forference and growth and a line of the                                                                                                    |                                                                                                    |                                                                                                    |  |
|                          | Port            |                   | stom                         | The Bird horizontal approximation                                                                                                    |                                                                                                    |                                                                                                    |  |
| HTTP P<br>8080<br>Capaci | Port            |                   | stom                         |                                                                                                    |                                                                                                    |                                                                                                    |  |
| нттр р<br>8080           | Port            |                   | stom<br>rendering            |                                                                                                    |                                                                                                    | demonstration of the second second seco |  |
| HTTP P<br>8080<br>Capaci | Port<br>ty size |                   | stom<br>rendering            | The Bird horizon approximation of the property of the second second seco |                                                                                                    | Noncolation<br>The                                                                                                    |  |

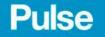

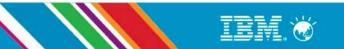

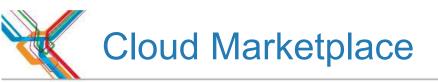

Establish cloud platform agility and value by rapidly delivering content (organic & partner ecosystem) using the AppStore model

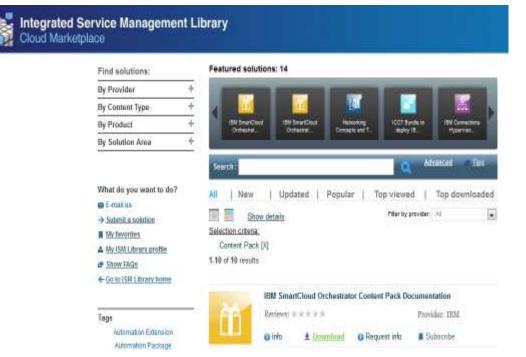

- Enable customers to rapidly discover and implement cloud solutions
- Enable business partners and ISVs to create value by adding content to IBM cloud solutions
- Enable IBM services and development to rapidly deliver & iterate on capabilities in response to changing customer requirements and integration needs
- Enable collaboration within the ecosystem to accelerate customer value creation

https://www.ibm.com/software/brandcatalog/ismlibrary/cloudmarketplace

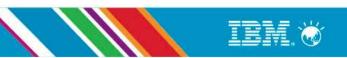

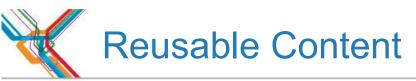

- Available now from the IBM Cloud Marketplace
  - Storage content pack (network attached storage) NetApp and SONAS
  - Network content packs (firewall and load balancer integrations)
    - Juniper SRX content pack
    - F5 BigIP content pack
    - Netcool Configuration Manager Content Pack (load balancer and firewall integrations)
  - Problem management content packs
    - SmartCloud Control Desk content pack
  - Tivoli Provisioning Manager content pack
  - Opscode chef content pack
- Shipping with the product
  - Virtual System Pattern content pack
  - Infrastructure as a service content pack
- Also
  - Use chef recipes from the Opscode community
  - Use IBM Image Construction bundles on the IBM Cloud Marketplace
  - Reuse PureSystem images, pattern and scripts packages

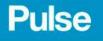

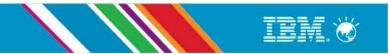

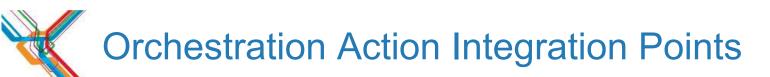

- Event-triggered
  - Pattern deployment process
    - Approval workflow (pre-provisioning) Open port in Firewall (post-provisioning) Add VM to Load Balancer (post-provisioning)
- User actions
  - Deployed VMs
    - Open Problem Report
    - Backup VM
- Self Service Offering
  - Standalone actions
    - Deploy pattern Create file system Invoke TSAM project

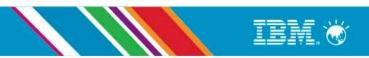

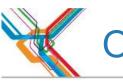

### **Orchestration Action – User Action Definition**

| IBM Smar     | tCloud Orchest | rator       |                 |                                                          |                                                              | 1 a                              | dm  |
|--------------|----------------|-------------|-----------------|----------------------------------------------------------|--------------------------------------------------------------|----------------------------------|-----|
| Home         | Self Service   | My Requests | Instances 💂     | Images & Patterns 👻 Co                                   | mponents <del>-</del> Reports -                              | Configuration - Administration   |     |
| Orchestratio | on Actions     |             |                 |                                                          |                                                              |                                  |     |
| Search       |                |             | ↑↓ <del>-</del> |                                                          |                                                              |                                  |     |
| (none)       |                |             |                 |                                                          |                                                              |                                  |     |
|              |                |             |                 | sers for the selected patte                              | Problem Report                                               | illy or be made available        |     |
|              |                |             |                 | Description:                                             | Create a problem report on                                   | Run on request t<br>deployed VMs | for |
|              |                |             |                 | Action type:                                             | User action                                                  | deployed vins                    |     |
|              |                |             |                 | Apply to:                                                | All Virtual System Patterns                                  | I ptic                           | 1C  |
|              |                |             | 5               | elect the Business Proces                                | s Manager process which fulfi                                | Ils this user action.            |     |
|              |                |             |                 | Process:                                                 | CreateTicketProcess (Servi                                   | ceDesk_TK00                      |     |
|              |                |             | I               | f the selected process req<br>electing the related Busin | uires user interaction, specify<br>ess Process Manager Human | a user interface by<br>Service.  |     |
|              |                |             |                 | User Interface:                                          | CreateTicketHS (ServiceDe                                    | sk_TK001)                        |     |
|              |                |             |                 |                                                          | 01                                                           | K Cancel                         |     |

TRI

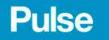

## Orchestration Action - User Action Invocation

| IBM Smart (     | Cloud Provisio | ning        |                 |                      |                           |                   |                    |                          | 上 cb        | admin   🕜 Help 🗸   Logout   | IBM.     |
|-----------------|----------------|-------------|-----------------|----------------------|---------------------------|-------------------|--------------------|--------------------------|-------------|-----------------------------|----------|
| Home            | Self Service   | Instances 🔹 | Images & Pa     | tterns 🗕 Compon      | ents <del>-</del> Reports | s - Configuration | + Administration + | My Inbox                 |             |                             |          |
| Virtual System  | m Instances    |             | 🍫 🛖             | MediaWiki Deve       | elopment                  |                   | 🍫 Refresh 🛛 🕨 Star | t 🥥 Stop 🛛 Store         | 📲 🖁 Service | 🔗 Instance level operations | 🗙 Delete |
| Search          |                |             | †↓ <del>▼</del> | Created on:          |                           | Feb 15, 2013 8:2  | 28:54 AM           |                          |             |                             |          |
| MediaWiki Devel | opment         |             |                 | From pattern         | :                         | MediaWiki (2-Tier | )                  |                          |             |                             |          |
|                 |                | Deployed    |                 | Updated<br>Current 4 |                           |                   | t on a deployment  | List of<br>orchestration |             | processed successfully.     |          |

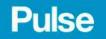

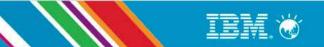

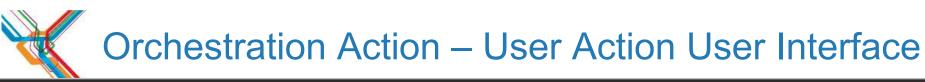

| IBM Smart C     | Cloud Provisio | ning        |                  |                                                                                                    |           |                 |                |                  |         |           | 土 cb        | admin   🕐 Help +     | Logout                                |
|-----------------|----------------|-------------|------------------|----------------------------------------------------------------------------------------------------|-----------|-----------------|----------------|------------------|---------|-----------|-------------|----------------------|---------------------------------------|
| Home            | Self Service   | Instances + | Images & Pattern | s 🔹 Components 👻                                                                                                    | Reports 🗸 | Configuration 🗸 | Administration | + My In          | box     |           |             |                      |                                       |
| Virtual Syster  | m Instances    |             | Ay 💠             | MediaWiki Develop                                                                                                    | oment     |                 | 🍫 Refresh      |                  | i Stop  |           | 📲 Service   | 🔗 Instance level of  | perations                             |
| Search          |                |             | †↓ <del>~</del>  | Created on:                                                                                                    |           | Feb 15, 2013 8  | 3:28:54 AM     |                  |         |           |             |                      |                                       |
| MediaWiki Devel | opment         |             | Ple              | Problem Report<br>Subject<br>Type<br>Suggestion<br>Priority<br>Minor<br>Severity<br>Low<br>Date when the proble<br>2/22/2013<br>Problem description<br>Describe your problem<br>Submit<br>OK Cancel | rt        | 39 AM           |                | UI for<br>orches | tration | ×<br>elop | ment was pr | ocessed successfully | · · · · · · · · · · · · · · · · · · · |

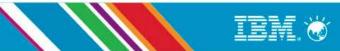

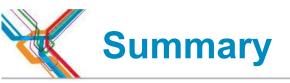

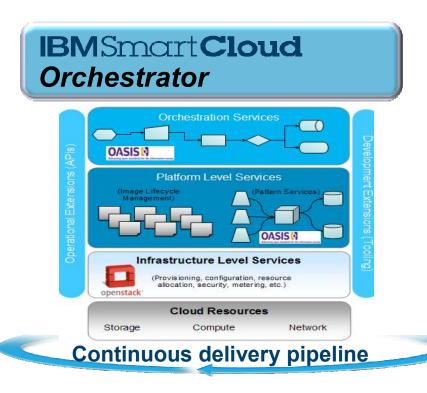

- Fully automates the deployment and lifecycle management of cloud services across resources, workloads and services
- Built on a foundation of open standards TOSCA, OpenStack, OSLC
- Accelerated deployments with reusable workload patterns and Chef recipes
- Unified management of heterogeneous environments
- Supports deployment of hybrid & public clouds
- Works with SmartCloud Continuous Delivery to provide extended DevOps platform

Reduce time-to-market to deliver new business services

Improve administrator productivity

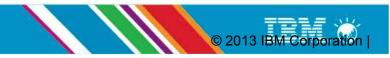

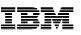

· Jain this group to ensure you

announcements and news

once in a while. (→ "Join

Group" button on the top right

will receive community makings that provide important

addreon.

### Want to know more?

#### Visit the SmartCloud Orchestrator web site at <a href="http://ibm.co/CPandO">http://ibm.co/CPandO</a>

#### This sub-community of the Cloud/Virtualization Management community is for people interested in getting early access to and providing feedback on cloud

Collaboration Community.

Welcome to the Cloud Provisioning and Orchestration Development

provisioning and orchestration technologies. Get engaged in evolving cloud provisioning and orchestration today!

# Thanks !

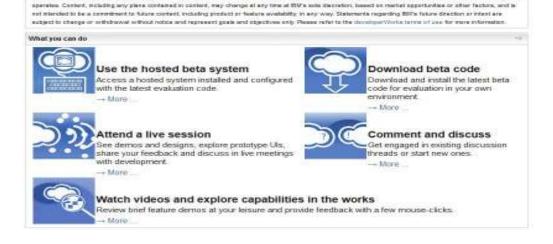

References is content to Bill products, software, programs, services or associated technologies do not mply that they will be available it all countries in which Bill

© 2009 IBM Corporation